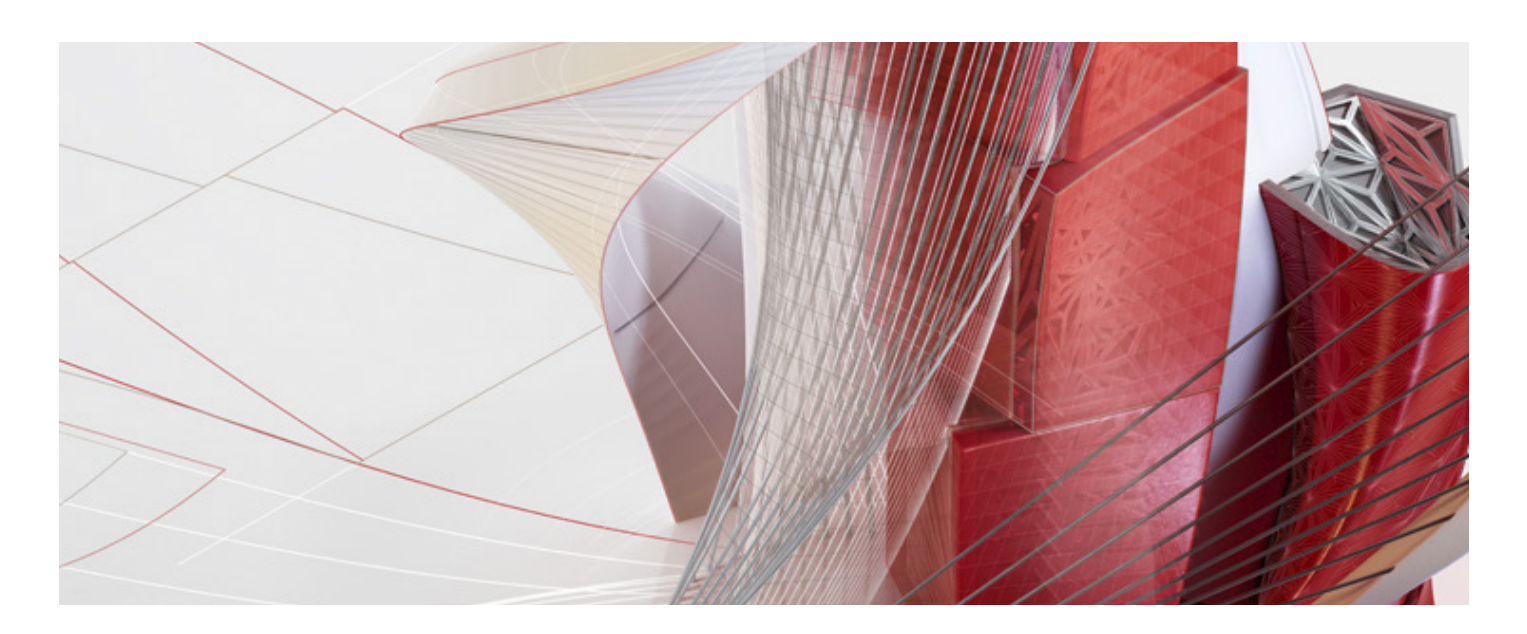

## Clases Virtuales | AutoCAD Básico - Intermedio

Diseñe y de forma a todo lo que le rodea con las funciones potentes y flexibles del programa de diseño y documentación AutoCAD, una de las mejores herramientas de CAD 2D y 3D del planeta. Le ayuda a acelerar la documentación, a intercambiar las ideas con transparencia y a explorarlas con mayor intuición en 3D. Con millares de módulos complementarios a su disposición, AutoCAD ofrece la máxima flexibilidad, porque se adapta a sus necesidades concretas. Es hora de llevar el diseño a un nivel superior.

#### Objetivo:

Conectando soluciones

Con las herramientas que le ofrece este programa, el alumno podrá dibujar, documentar e intercambiar información 2D de manera rápida, para cualquier tipo de proyecto que se le asigne.

### Dirigido para:

- Dibujantes 3D
- Diseñadores Gráficos
- Decoradores de Interiores
- Diseñadores Industriales
- Ingenieros Industriales
- Ingenieros Civiles
- Topógrafos

### Requisitos:

Ninguno.

### Metodología:

En REPLICA ATC nos caracterizamos por un aprendizaje tanto teórico como práctico, en donde el alumno podrá desarrollar lo aprendido desde el primer día de clases. Además, contará con una moderna y actualizada tecnología, para poder hacer de su aprendizaje el más óptimo.

#### Duración:

48 horas.

Nota mínima aprobatoria: 14

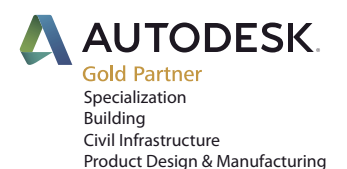

Centro de Entrenamiento y Certificación Autorizado Autodesk:

Jr. Juan de Aliaga 260 (antes José Cossio) Magdalena, Lima Perú / Telf: 200 0585 Email:cursos\_autodesk@replica.com.pe www.replica.com

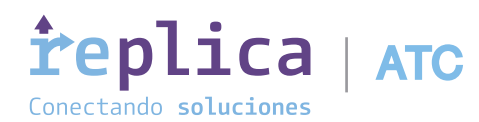

# **i**replica | ATC Trabaja sin límites, marca la diferencia

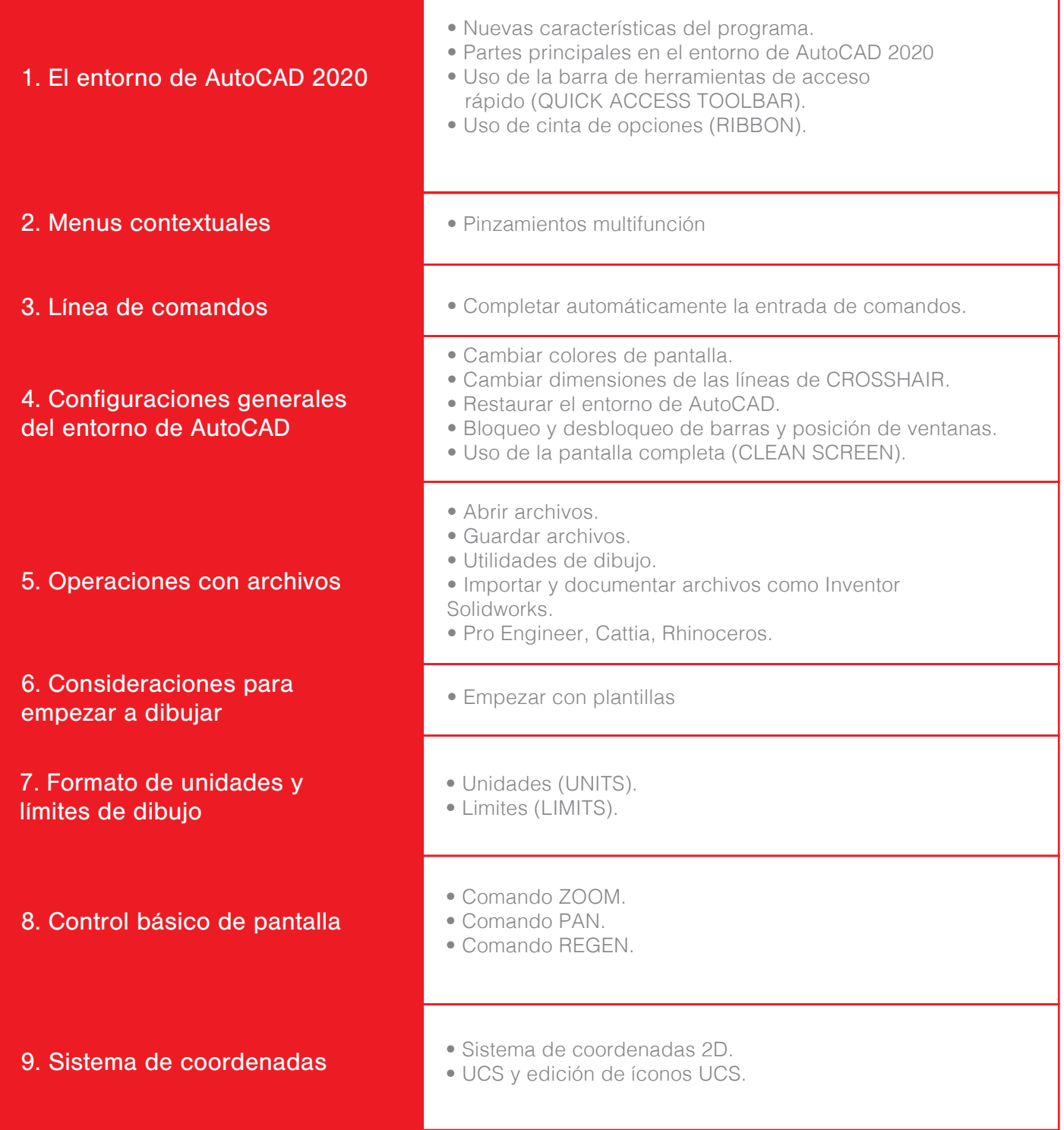

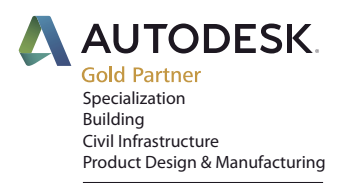

Centro de Entrenamiento y Certificación Autorizado Autodesk:

Jr. Juan de Aliaga 260 (antes José Cossio) Magdalena, Lima Perú / Telf: 200 0585 Email:cursos\_autodesk@replica.com.pe www.replica.com

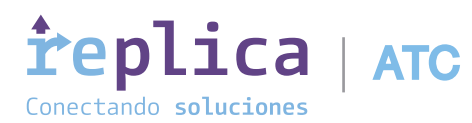

# **i**replica | ATC Trabaja sin límites, marca la diferencia

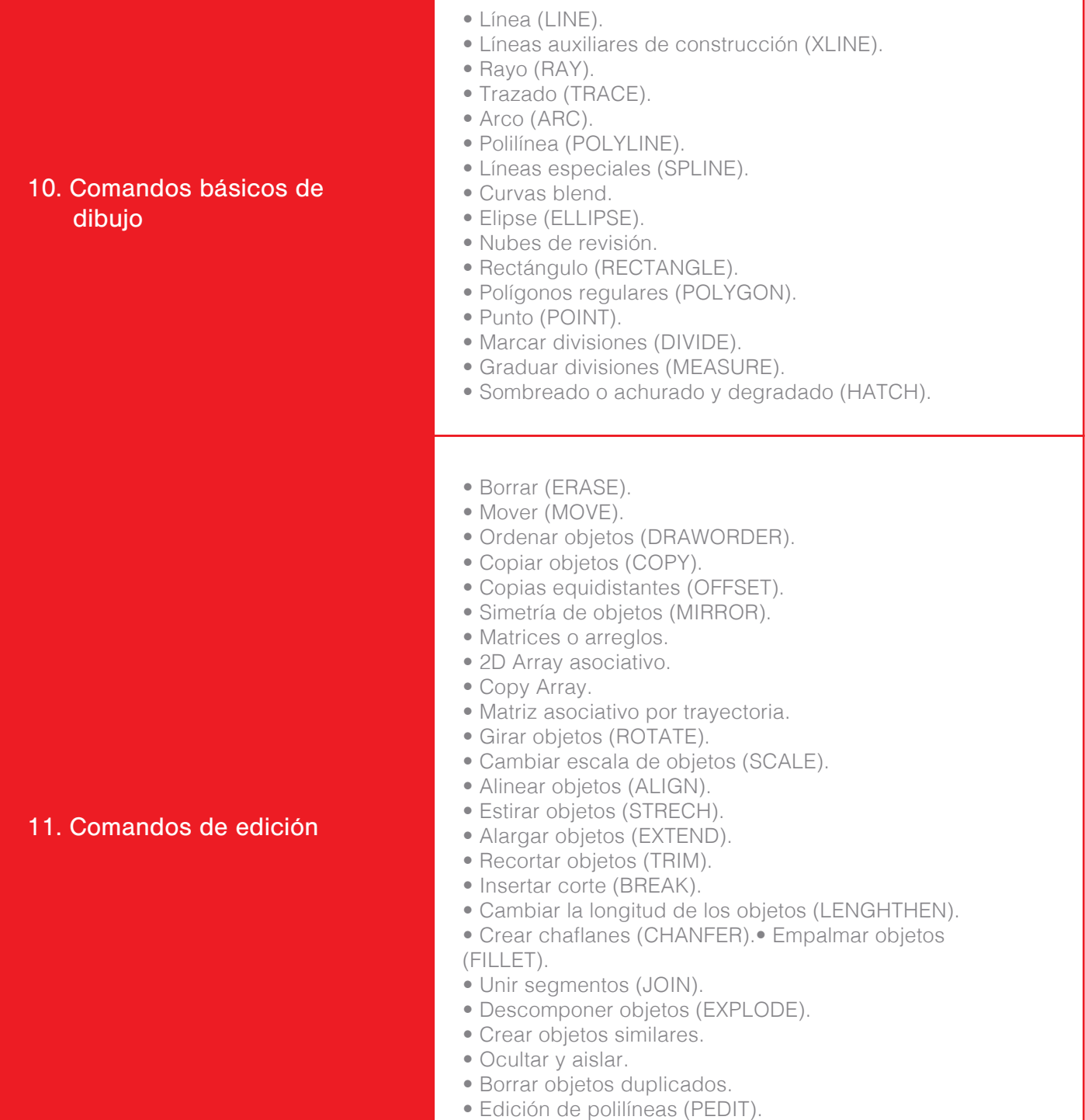

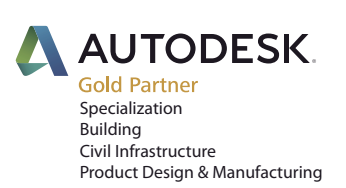

Centro de Entrenamiento y Certificación Autorizado Autodesk:

Jr. Juan de Aliaga 260 (antes José Cossio) Magdalena, Lima Perú / Telf: 200 0585 Email:cursos\_autodesk@replica.com.pe www.replica.com

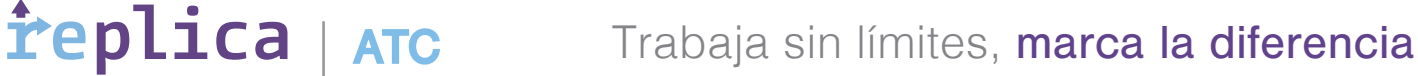

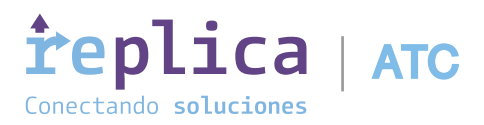

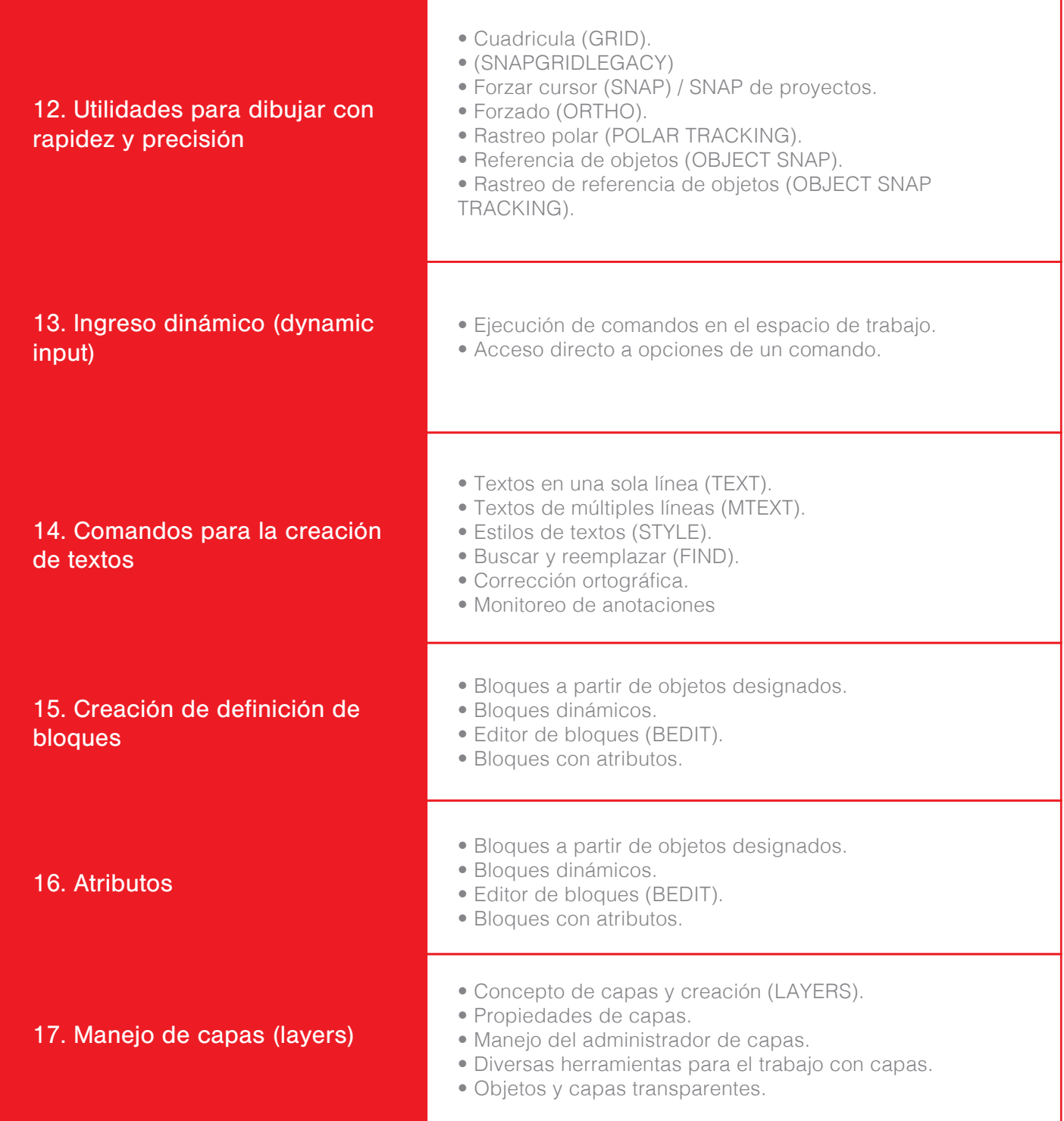

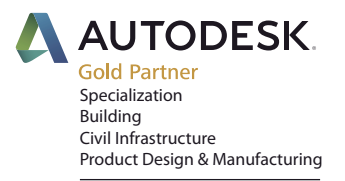

Centro de Entrenamiento y Certificación Autorizado Autodesk:

Jr. Juan de Aliaga 260 (antes José Cossio) Magdalena, Lima Perú / Telf: 200 0585 Email:cursos\_autodesk@replica.com.pe www.replica.com

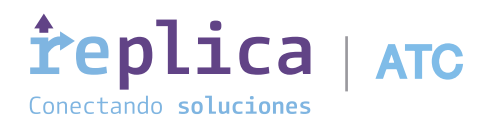

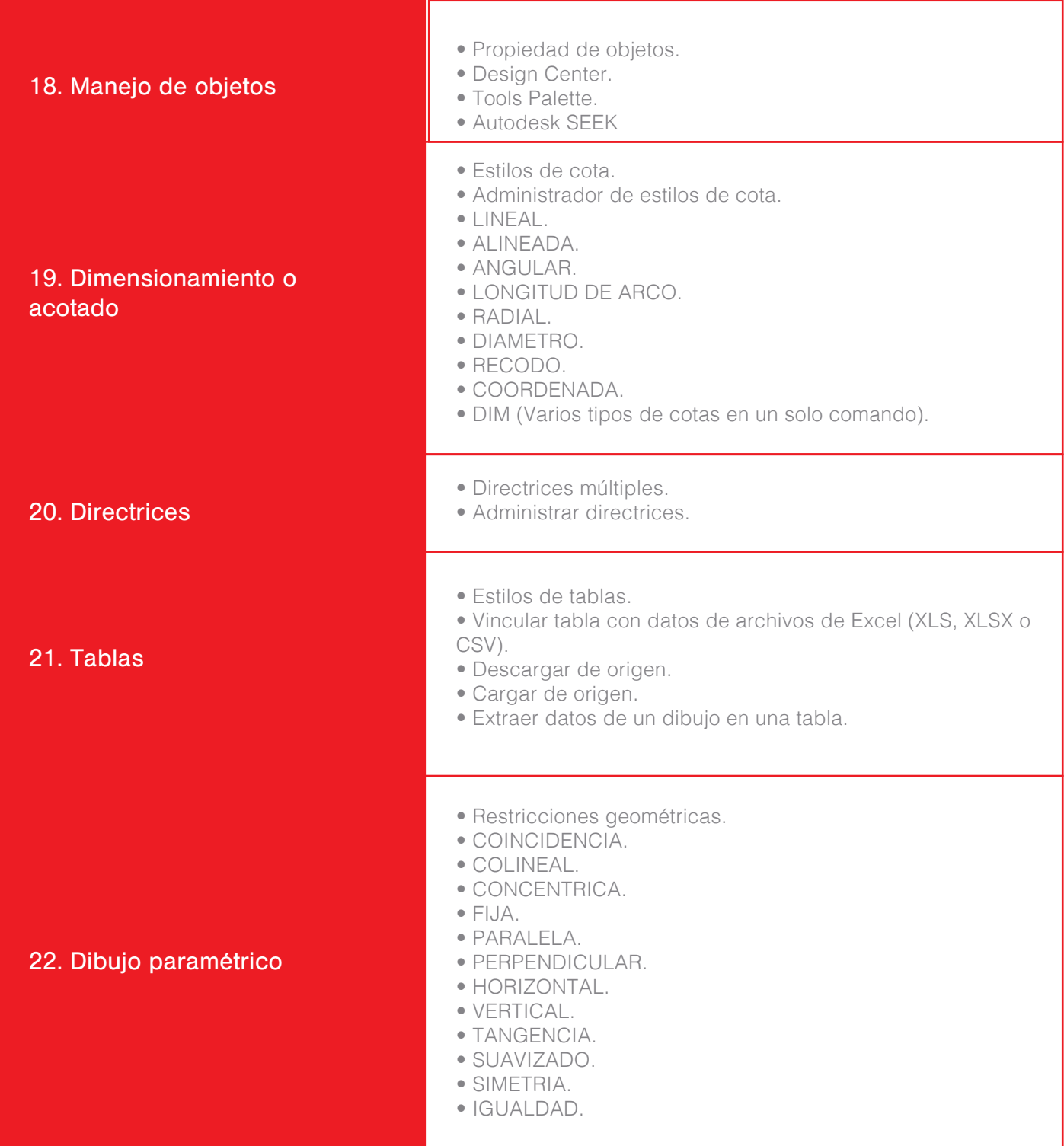

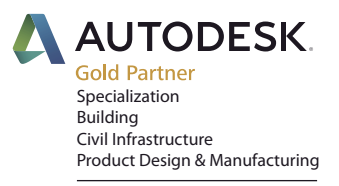

Centro de Entrenamiento y Certificación Autorizado Autodesk:

Jr. Juan de Aliaga 260 (antes José Cossio) Magdalena, Lima Perú / Telf: 200 0585 Email:cursos\_autodesk@replica.com.pe www.replica.com

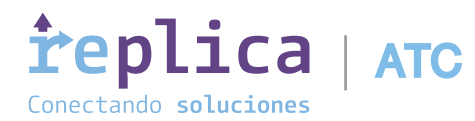

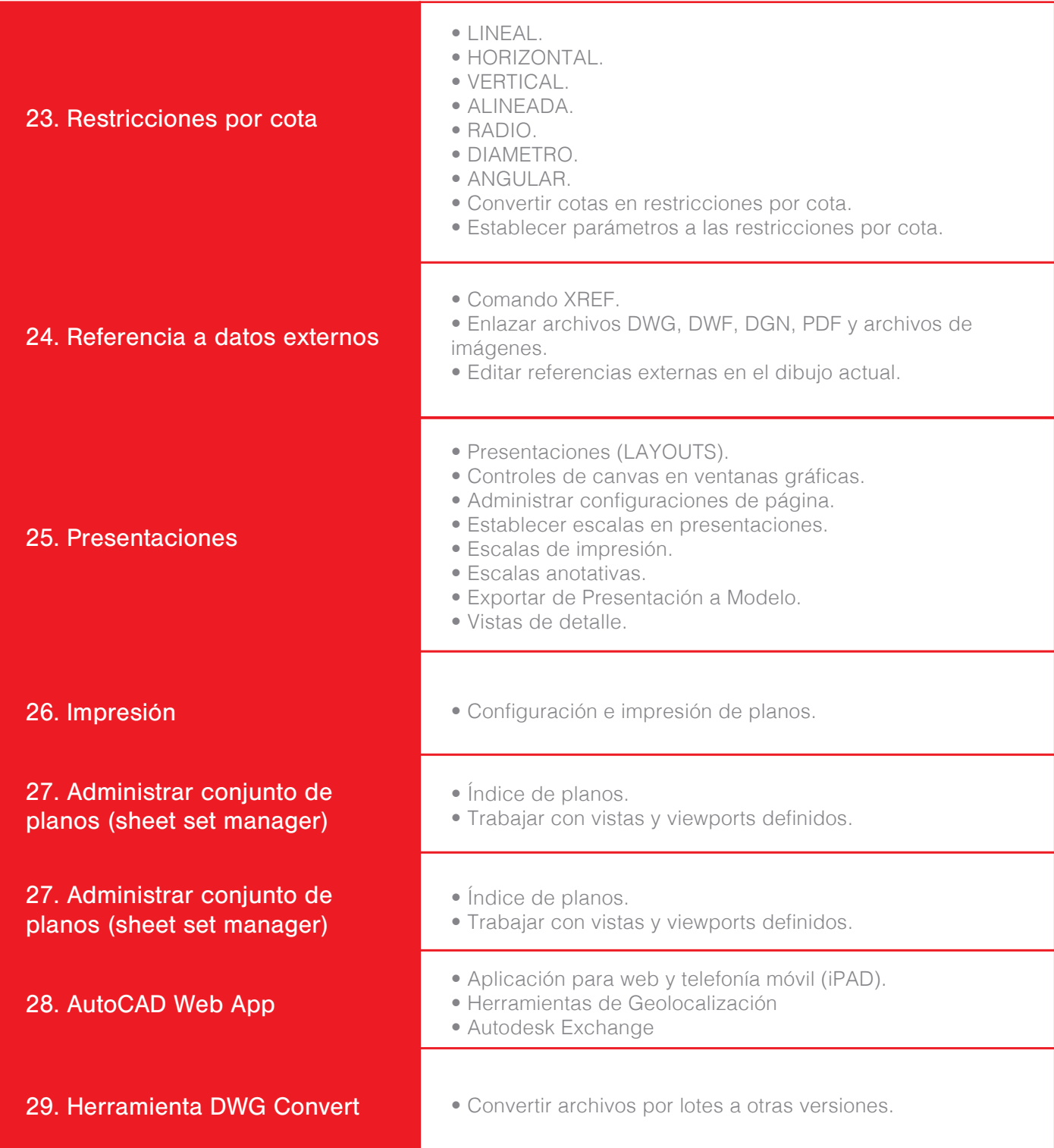

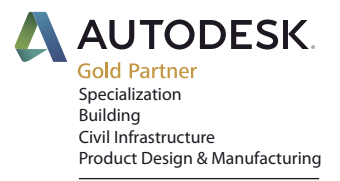

Centro de Entrenamiento y Certificación Autorizado Autodesk:

Jr. Juan de Aliaga 260 (antes José Cossio) Magdalena, Lima Perú / Telf: 200 0585 Email:cursos\_autodesk@replica.com.pe www.replica.com